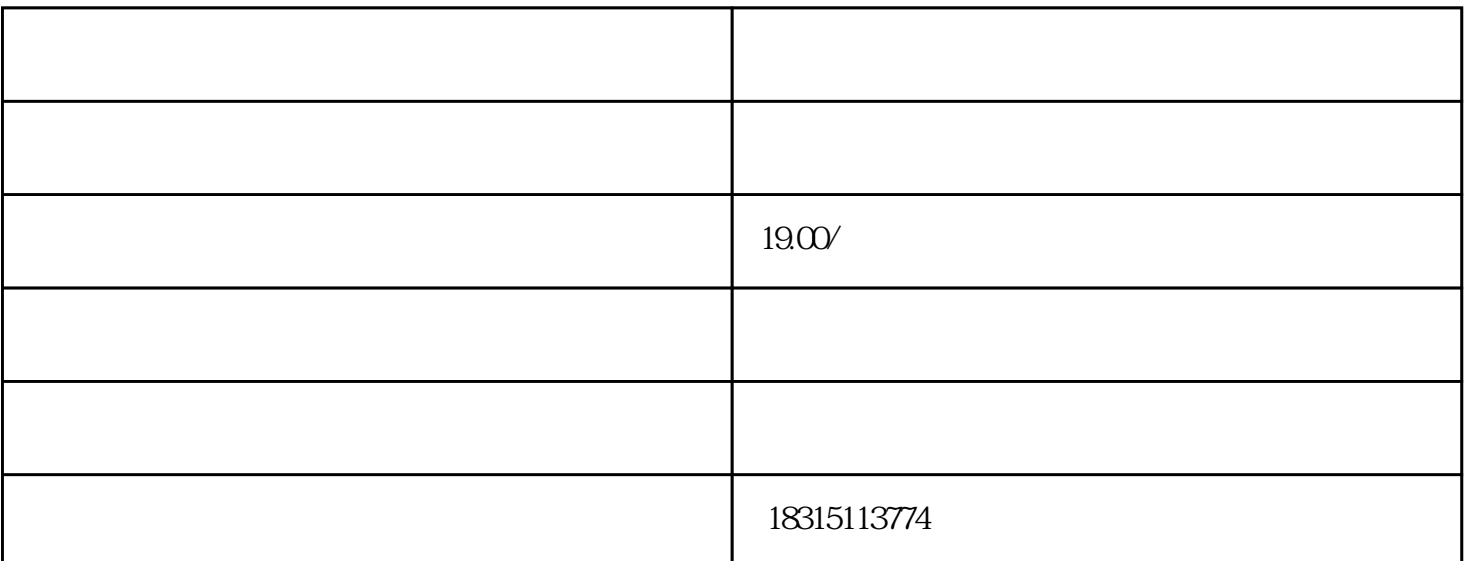

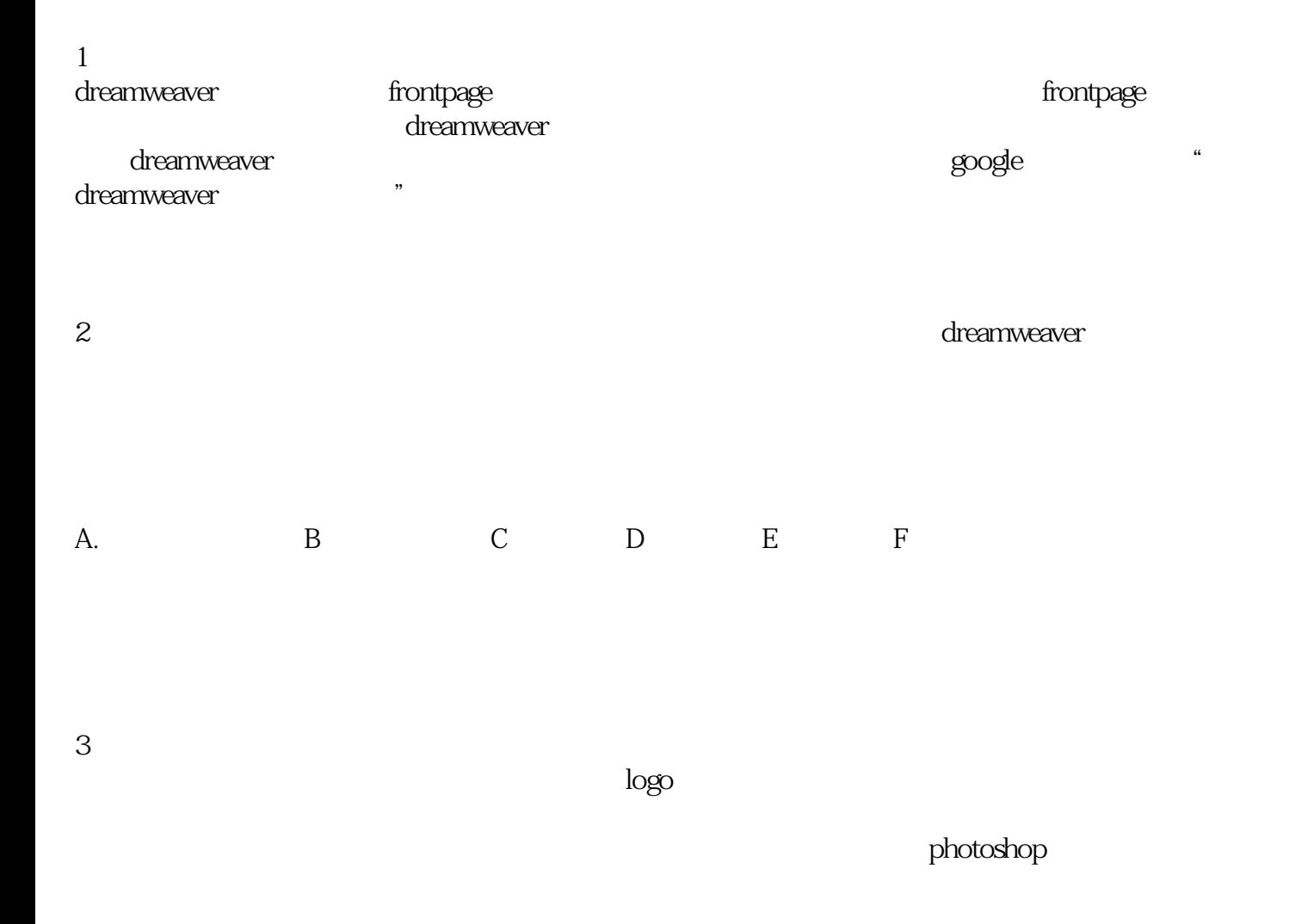

 $4\,$ 

 $1-5$